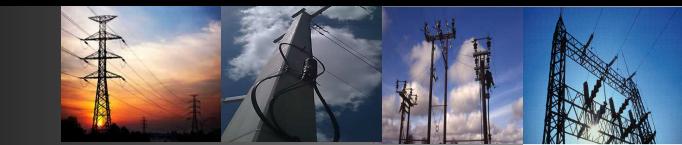

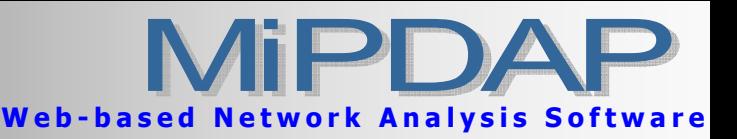

## Network Planning Tools

#### GIS Network Editor

 Real-time Zooming / panning Single click Database Link IEEE / IEC standard symbols Display of study results with SLD Dynamic load flow Creation of Contingencies Nested Networks Multi-Layers Save / Load snapshot Find a Bus / Node Element in-service / out-of-service User configurable base voltages Dynamic IEEE / IEC switch Object Z-Order control Integrated database Invoke any study - LFA, SCS… And more…

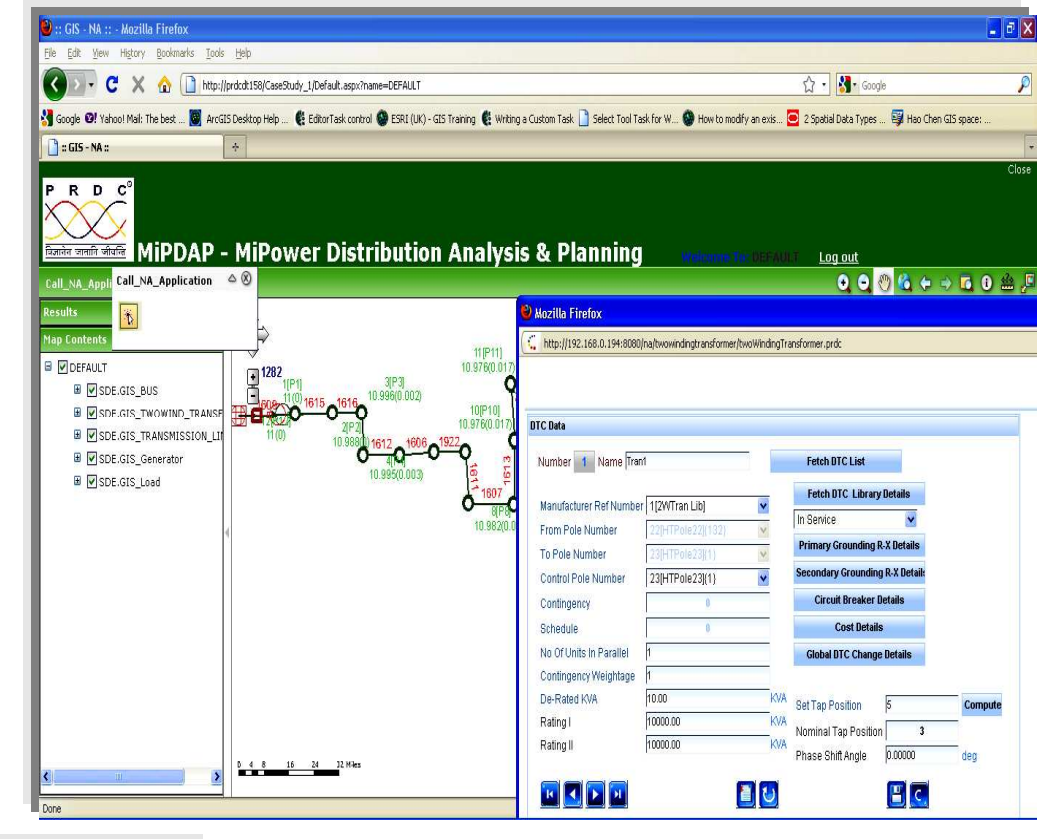

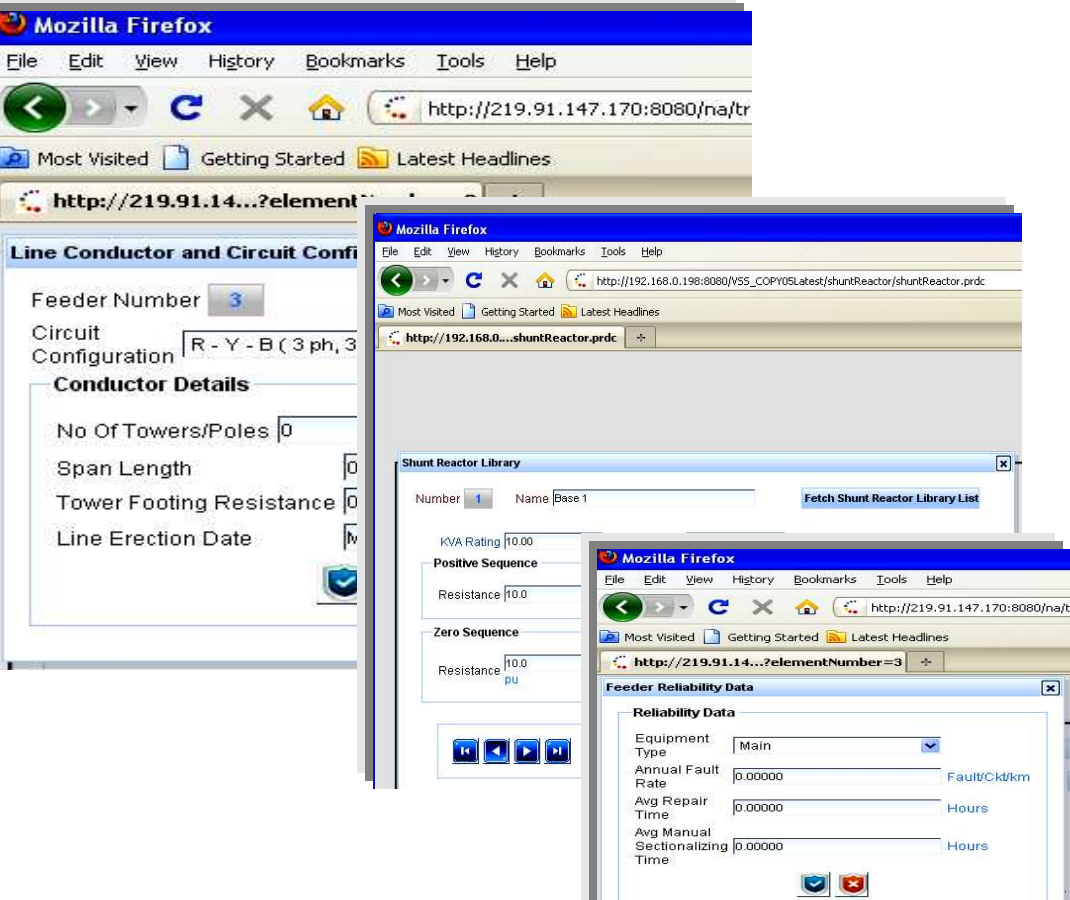

#### Database Manager

Centralized for Elements & Library User friendly, Interactive forms Solid validated library of Relays, Breakers, Generators, AVR, SVC, Fuse, Line & Cable etc. Distinct element & connectivity data Entry in Per Unit [PU] or own rating Unlimited number of contingencies Invoke any study - LFA, SCS... Apply global multification factor Apply global reduction factor Integrated AVR, PSS, TG, SVC Custom HVDC, AVR, PSS, TG SVC User defined unlimited branch filters User defined load characteristics Present worth calculation Generator capability curves Standard & Custom reports Additional MIS reports Creation of sub-DB from master DB and more…..

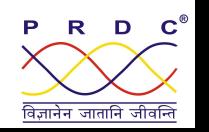

#### Load Flow Analysis

#### Feature Highlights

- $\boxtimes$  Efficient memory management using sparsity technique.
- $\boxtimes$  Slack bus, Frequency dependent, Optimal and contingency ranking
- Fast-DeCoupled, Newton Raphson and Gauss Seidel methods
- $\boxtimes$  Frequency dependent with Flat Tie-Line, Flat Frequency and Flat Tie-Line Frequency Bias Control
- $\boxtimes$  Active / Real Optimal load flow
- $\boxtimes$  Reactive Optimal load flow
- $\boxtimes$  Active/Real and Reactive load flow
- AC-DC load flow
- $\boxtimes$  Looped, radial and Multiple Isolated systems
- $\boxtimes$  User-defined number of contingencies, cases
- User-defined filters, load characteristics, Generator capability curves
- $\boxtimes$  User-defined frequency and base MVA
- $\boxtimes$  Distribution line can be opened at one or both sides
- $\boxtimes$  Representation of shunt elements in admittance /impedance
- $\boxtimes$  Two / Multi terminal HVDC systems
- $\boxtimes$  Modeling six/twelve pulse monopolar / bipolar HVDC converters with constant voltage/current/power controls.
- $\boxtimes$  Modeling two and three winding transformers with auto tap, off nominal fixed tap and phase shift
- $\boxtimes$  Grouping buses zone/area wise
- $\boxtimes$  Load values, scheduled generation, reactor and capacitor values can be changed globally or zone wise using reduction factors.
- $\boxtimes$  Generator Q check limit violations after a specified number of iterations.
- $\boxtimes$  Changing the load model from the given type to impedance type automatically, when the voltage magnitude at load bus goes below specified value to have better and realistic convergence.
- **Ø** MVAR compensation
- $\boxtimes$  Load shedding during under frequency to maintain the frequency at desired value.
- $\boxtimes$  Standard and Custom reports

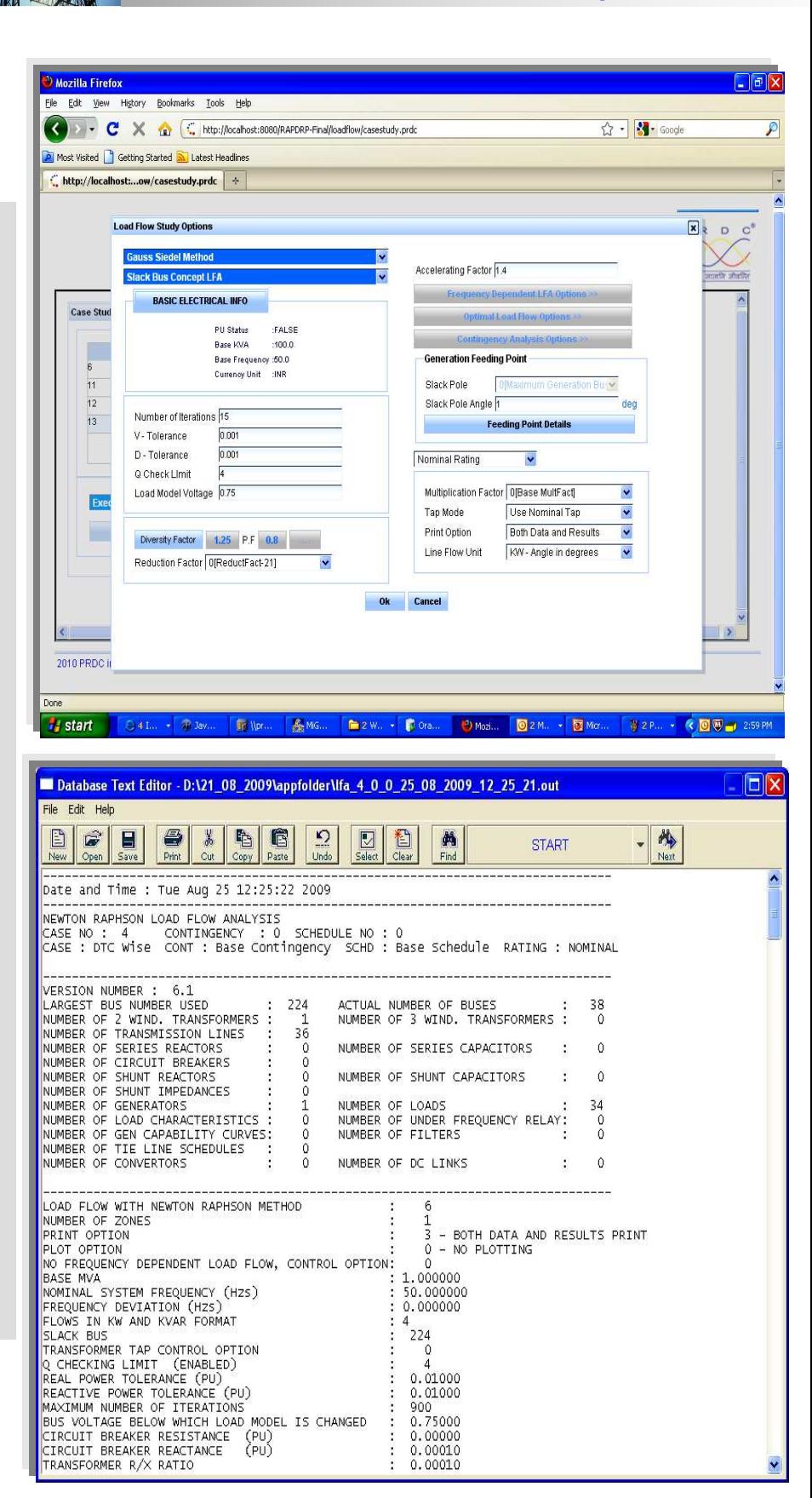

Web-based Network Analysis Software

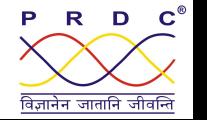

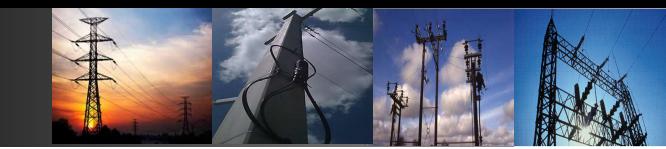

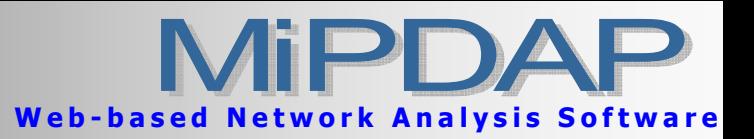

#### Short Circuit Studies

- $\boxtimes$  ANSI / IEEE standards
- $\boxtimes$  IEEE Std 141-1986[4]
- $\boxtimes$  IEEE C37,010-1979[1]
- $\boxtimes$  IEEE C37.5-1979 [3]
- IEEE C7010-1979
- $\boxtimes$  IEC 363
- IEC 909
- $\boxtimes$  Symmetrical and Asymmetrical faults
- $\boxtimes$  Faults with and without impedance
- $\boxtimes$  Loop, radial systems
- $\boxtimes$  Multi islanding
- $\boxtimes$  Multi generation
- $\boxtimes$  Multi cases and contingencies
- $\boxtimes$  Open conductor faults
- $\boxtimes$  Travelling shunt faults
- $\boxtimes$  Fault at all / selected buses sequentially
- $\boxtimes$  Fault at selected voltage level/s
- $\boxtimes$  Earthing & Zigzag transformers
- $\boxtimes$  First cycle and interrupting fault rating
- $\boxtimes$  Reactor Sizing
- $\boxtimes$  Alerts breaker capacity violation
- $\boxtimes$  Motor contribution to faults
- $\boxtimes$  HVDC system contribution to faults
- $\boxtimes$  Pre-fault voltage condition from the load flow/flat start
- $\boxtimes$  Multiplication factors for unknown zero and negative -sequence parameters
- $\boxtimes$  Positive, negative, zero sequence current & fault-MVA
- $\boxtimes$  Phase A, B, C current and fault MVA
- $\boxtimes$  Peak Asymmetrical current, Fault impedance R/x ratio
- $\boxtimes$  Post-fault bus voltages, currents and impedance as seen at the relay positions
- $\boxtimes$  Breaker fault interrupting capacity selection
- $\boxtimes$  User defined Output units
- $\boxtimes$  Custom reports

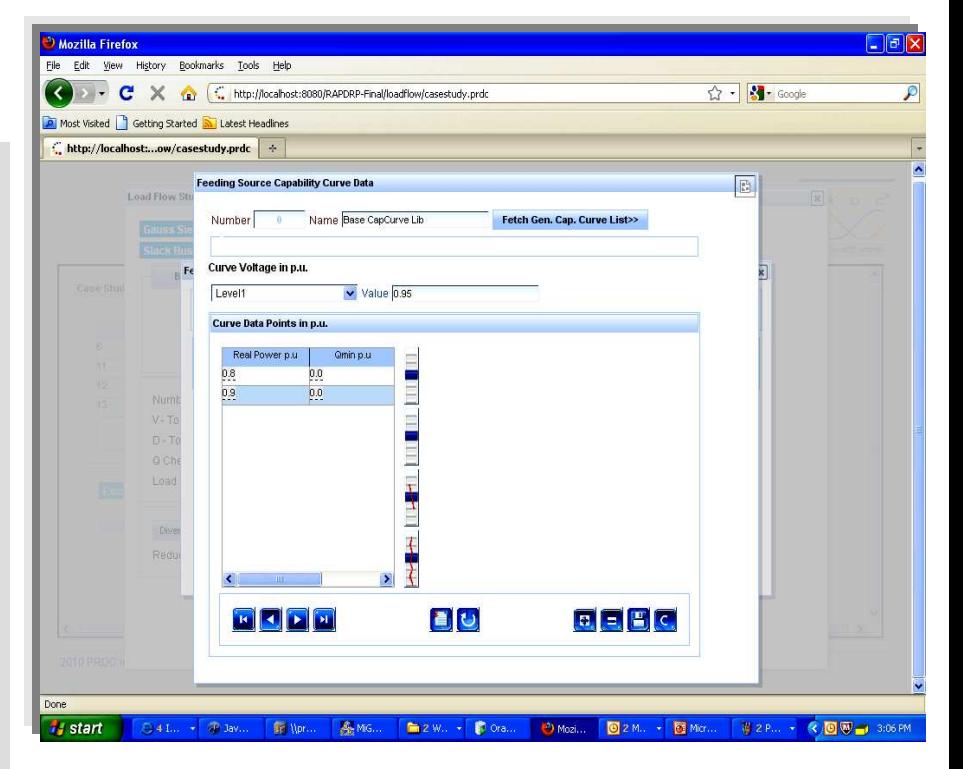

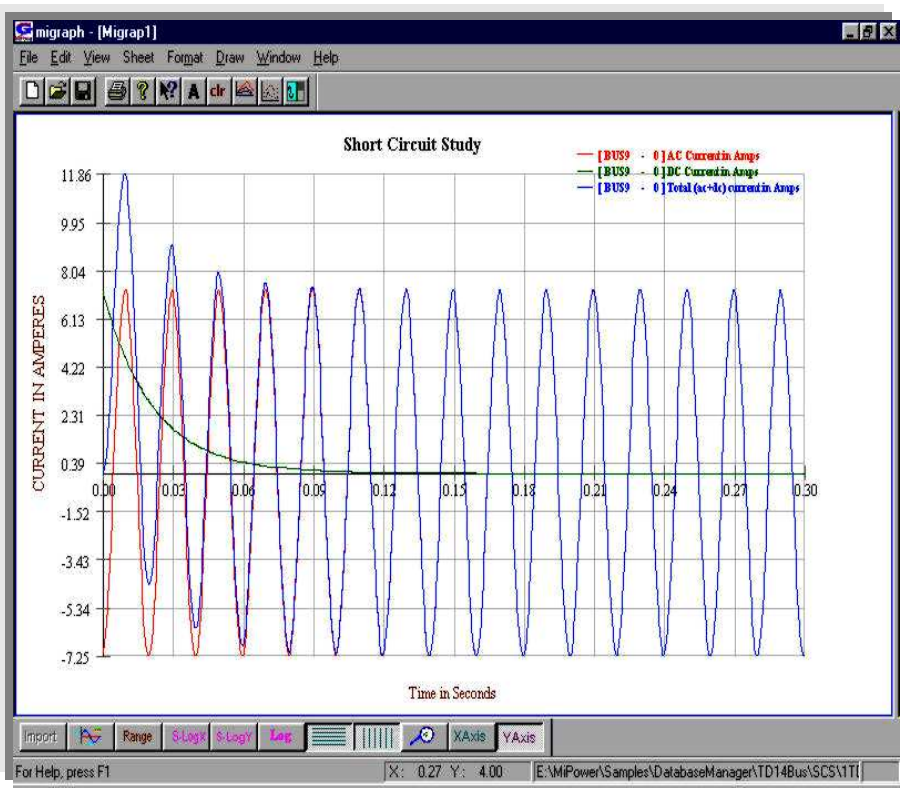

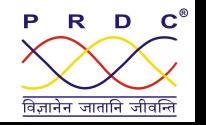

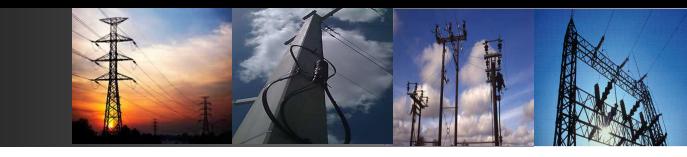

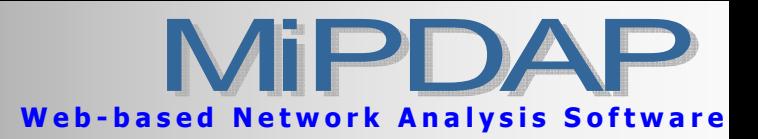

## Relay Co-ordination

# Feature Highlights

- $\boxtimes$  Inbuilt discrimination time calculator
- $\boxtimes$  Optional inclusion of motor contribution during fault simulation
- $\boxtimes$  Zone 1, zone 2 and zone 3 setting for distance relays
- $\boxtimes$  Hot and cold curves considered
- □ Phase and Earth relay co-ordination
- $\boxtimes$  Automatic / Interactive / Manual Primary-back-up relay pairs generation
- Text and Graphical Output
- Export to AutoCAD
- $\boxtimes$  Thermal curves for each equipment
- $\boxtimes$  Optional Voltage input from load flow or flat start
- $\boxtimes$  Overload factor, unbalance factor and discrimination time for each relay
- $\boxtimes$  Extensive database of relays
- $\boxtimes$  Radial and mesh networks
- $\boxtimes$  Automatic / Interactive / Manual Primary-back-up relay pairs generation
- $\boxtimes$  Save and retrieval of selected relay pairs
- $\boxtimes$  Embedded fault calculation
- $\boxtimes$  Phase and Earth relay co-ordination
- $\boxtimes$  Optimum setting for Motor relays
- $\boxtimes$  Hot and cold curves considered
- $\boxtimes$  Extensive database of relays
- $\boxtimes$  Extensive fuse data
- $\boxtimes$  Easy adding of new relay to library
- $\boxtimes$  Graphical co-ordination Pick, drag and drop relay curves
- $\boxtimes$  Verification of existing relay settings
- $\boxtimes$  Fault simulation and relay trip sequence
- $\boxtimes$  Text and Graphical Output
- Export to AutoCAD
- $\boxtimes$  Thermal curves for each equipment
- $\boxtimes$  Optional Voltage input from load flow or flat start
- $\boxtimes$  Overload factor, unbalance factor and discrimination time for each relay
- $\boxtimes$  Choice of transient / Sub-transient for Fault calculation
- $\boxtimes$  Fault through impedance
- $\boxtimes$  Fault on bus / node/ Transmission line
- $\boxtimes$  Optional inclusion of motor contribution during fault simulation
- $\boxtimes$  Inbuilt discrimination time calculator
- $\boxtimes$  L-G, L-L-L, L-L, L-L-G fault simulation
- $\boxtimes$  Zone 1, zone 2 and zone 3 setting for distance relays
- $\boxtimes$  Impedance seen by the relay for faults

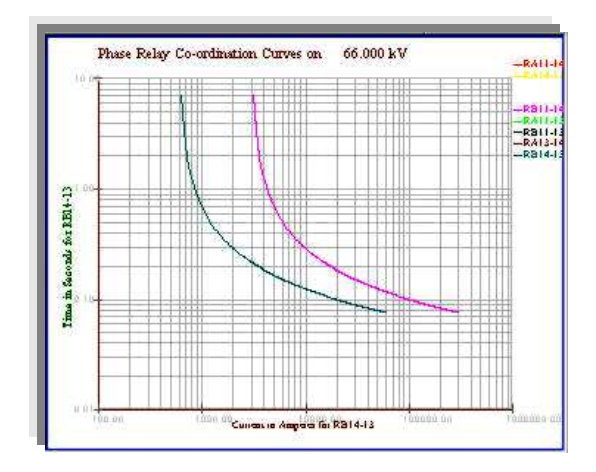

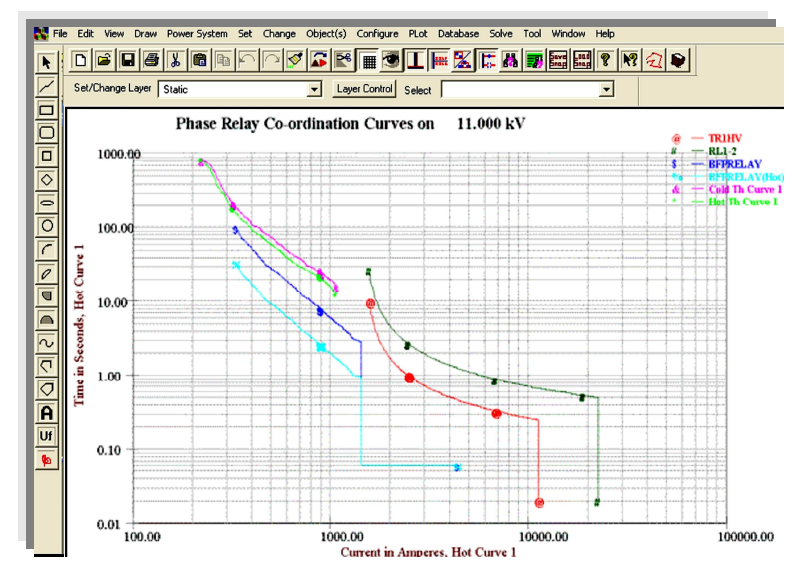

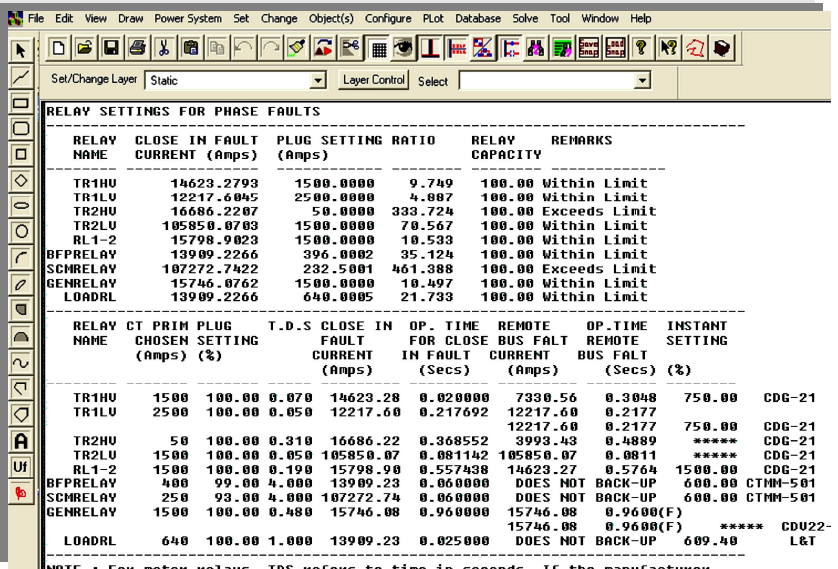

R D

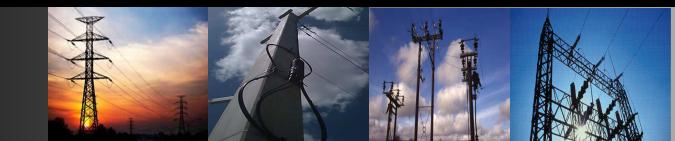

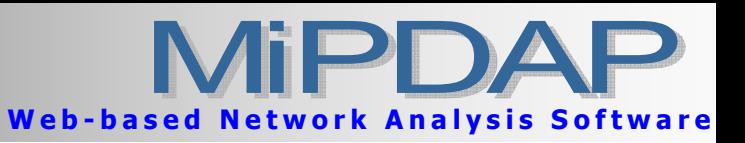

### Ground Grid Studies

- $\boxtimes$  Dialog based interactive program.
- Program based on ANSI / IEEE Std 80-1986 IEEE Guide for Safety in AC Substation Grounding
- $\boxtimes$  Program gives Mesh voltage, Touch voltage and Step voltage
- $\boxtimes$  library for material constants.
- $\boxtimes$  Provides the ground grid layout diagram

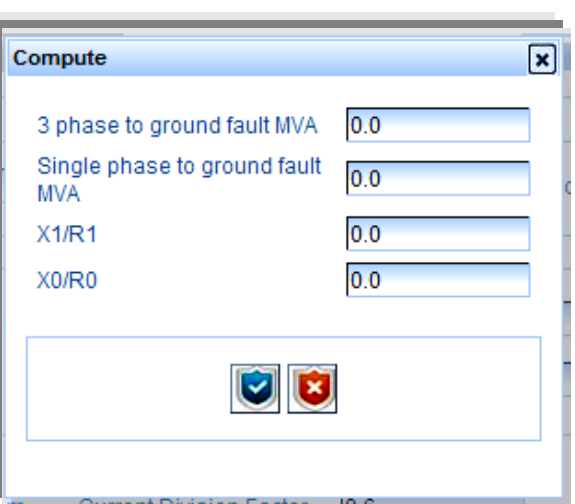

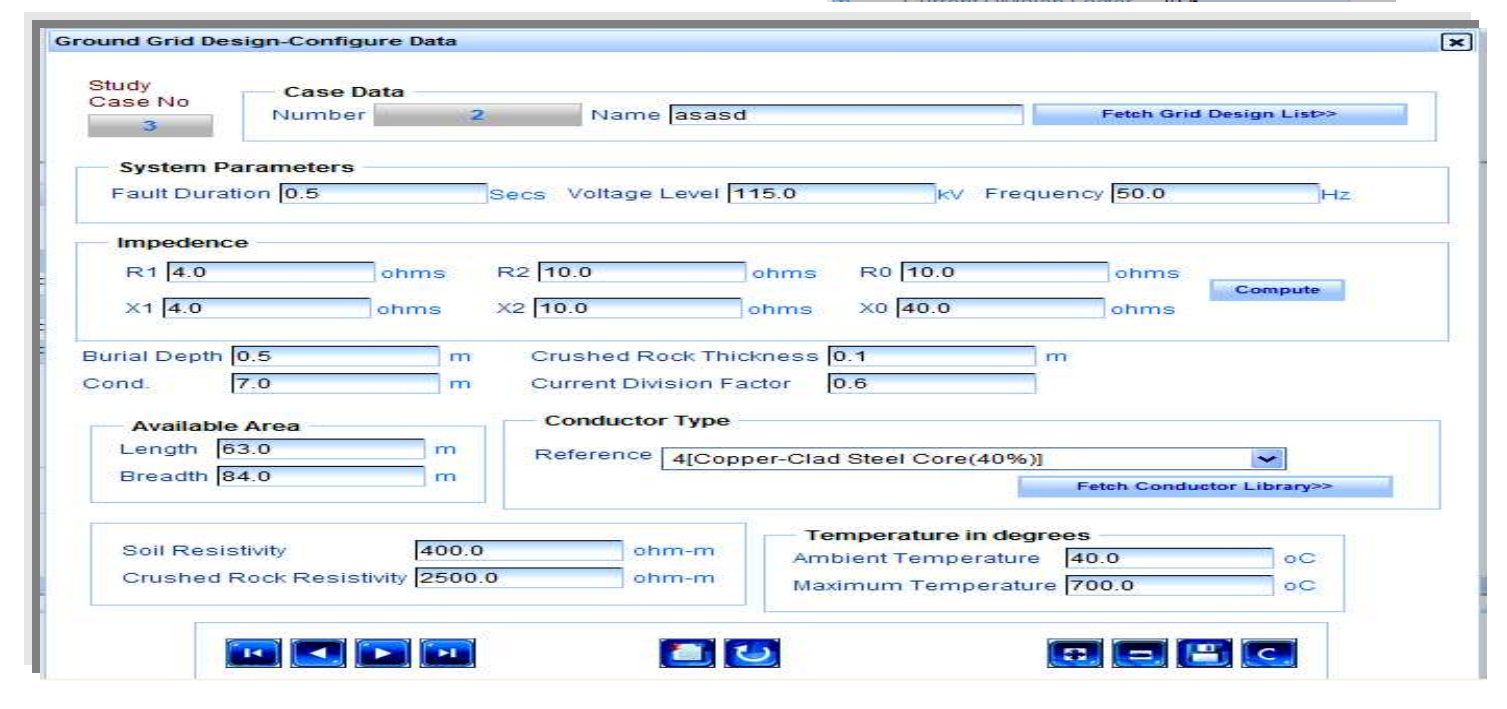

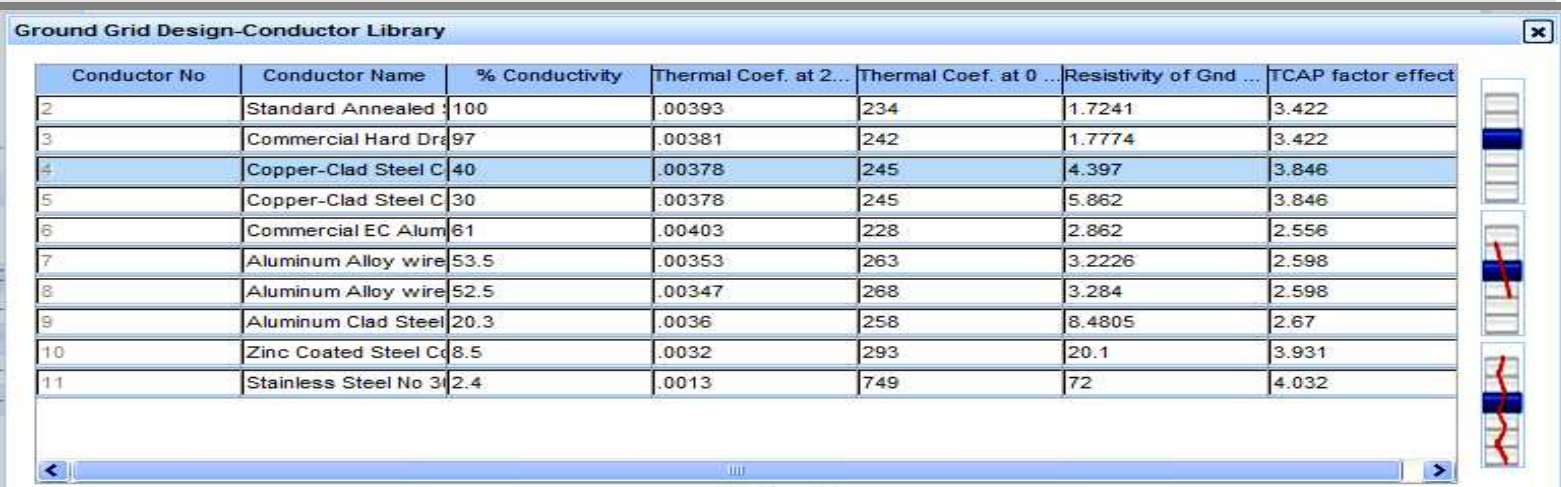

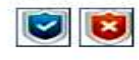

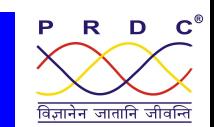

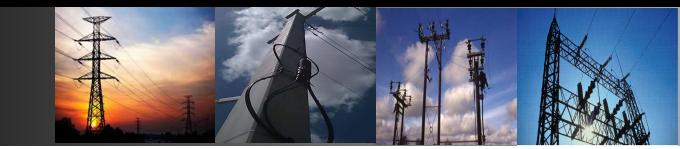

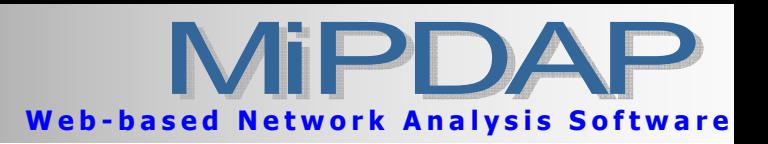

#### Line & Cable Parameter Calculation

- $\boxtimes$  Calculates the positive, negative and zero sequence parameters of overhead lines
- $\boxtimes$  Calculates the positive, negative and zero sequence parameters of Under Ground Cables
- $\boxtimes$  Single and multi phase configurations
- $\boxtimes$  Wide range of user defined frequencies and temperatures
- $\boxtimes$  Calculates the mutual impedance between power and communication lines
- $\boxtimes$  Supports 6 circuits for 3 phase line and 3 circuits for 6 phase line
- $\boxtimes$  DC line parameter computation
- $\boxtimes$  Transposed and untransposed Line parameters
- MKS and FPS units
- $\boxtimes$  Impedance in Ohms per km or Ohms
- $\boxtimes$  Impedance for entire line length or pu per km or pu for the entire line length
- $\boxtimes$  Frequency varied from minimum to maximum value at user defined step
- $\boxtimes$  Cable parameter calculation for both single core and 3 core cables
- $\boxtimes$  Earth return path through ground or through ground and sheath or through sheath

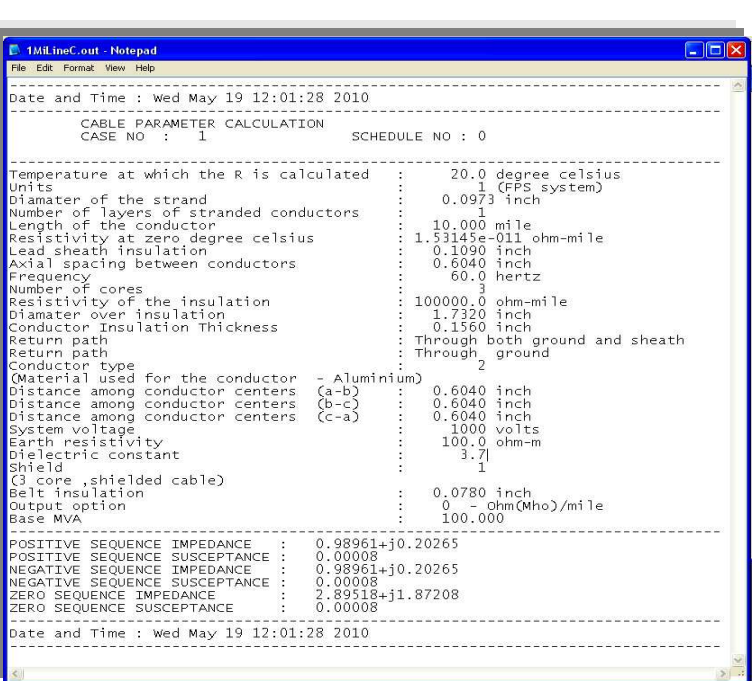

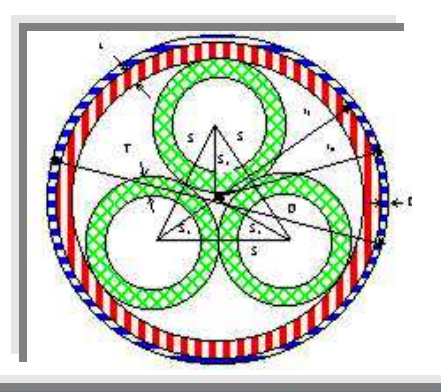

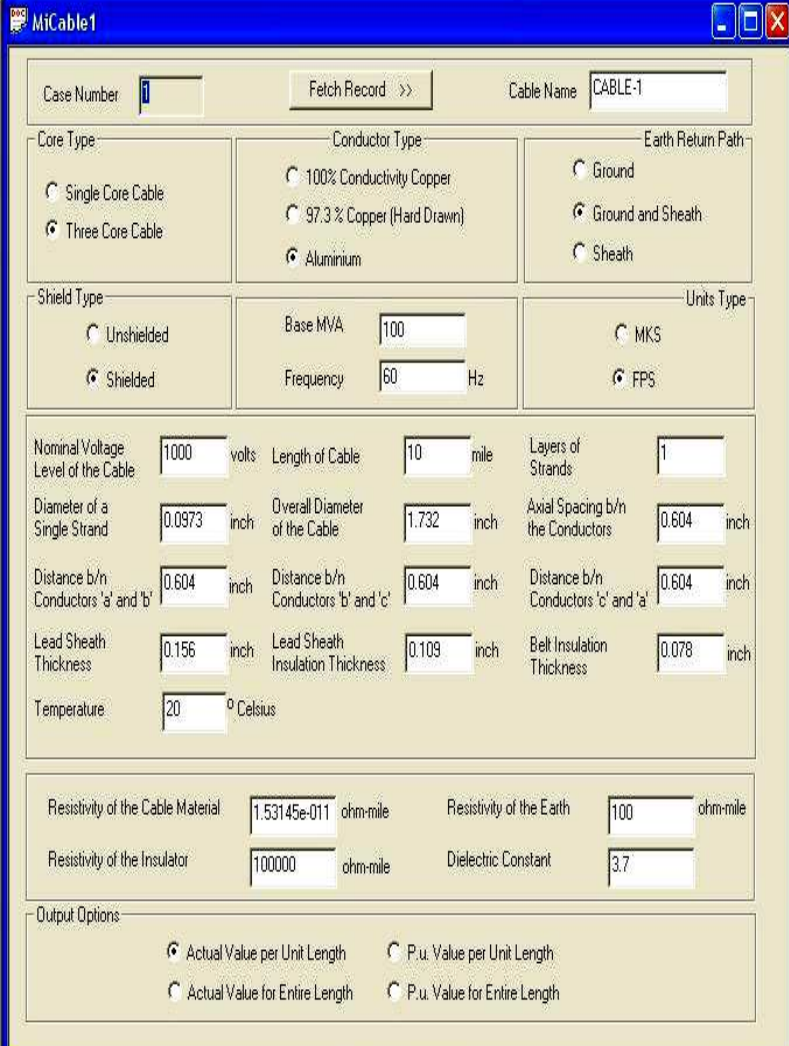

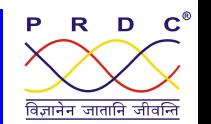

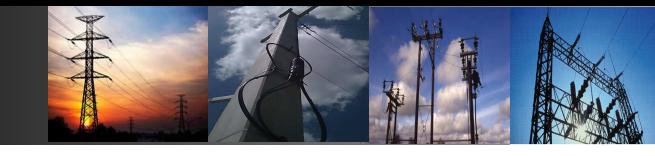

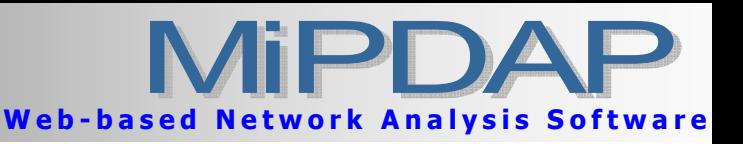

#### Load Forecasting

- $\boxtimes$  Forecasts the energy demand during the planning stages of a power system.
- $\boxtimes$  Can be applied for any type of load data.
- $\boxtimes$  Can accommodate any number of independent variables.
- $\boxtimes$  Multivariate regression techniques for the forecasting.
- $\boxtimes$  Uses the past data for the estimation of dependent variables with least error.
- $\boxtimes$  Based on the user input value, the forecasting model is selected.
- $\boxtimes$  Facility to accommodate more than one independent variable (maximum 18) like, population, per-capita income, number of consumers, etc.
- $\boxtimes$  In the same data file it is possible to define more than one dependent variable (maximum 18) for example total electricity consumption by different categories like, domestic, commercial, and agriculture etc.
- $\boxtimes$  Capable of selecting the best model out of various models.
- $\boxtimes$  Facility to accommodate maximum of 48 observations for each category.
- $\boxtimes$  Output includes reports and bar graph files.

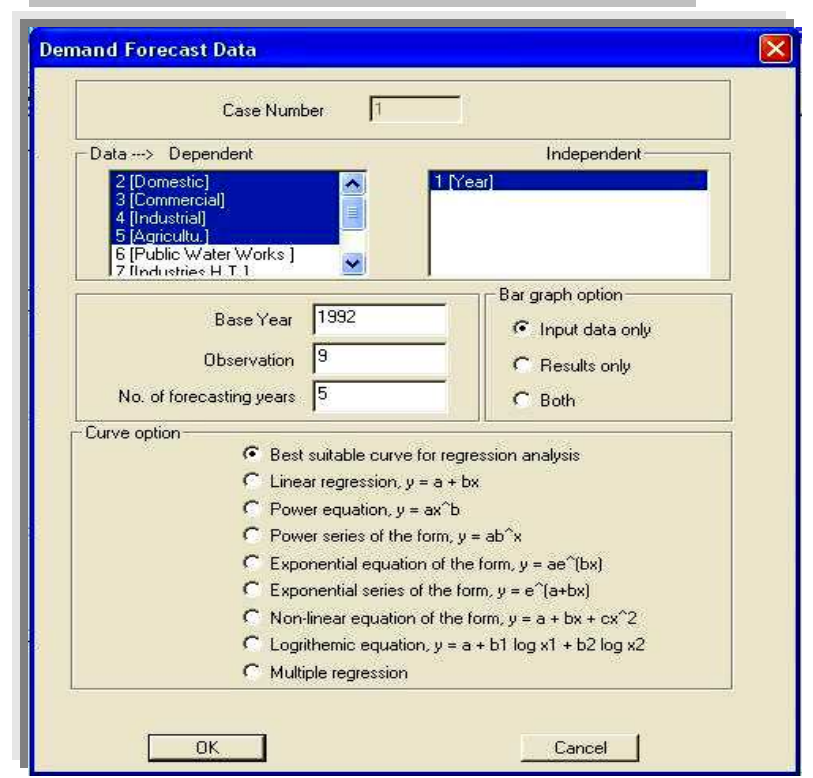

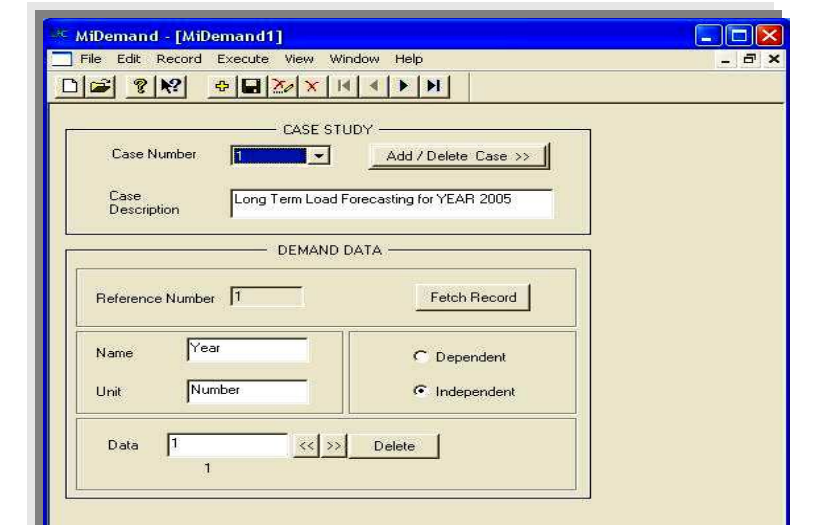

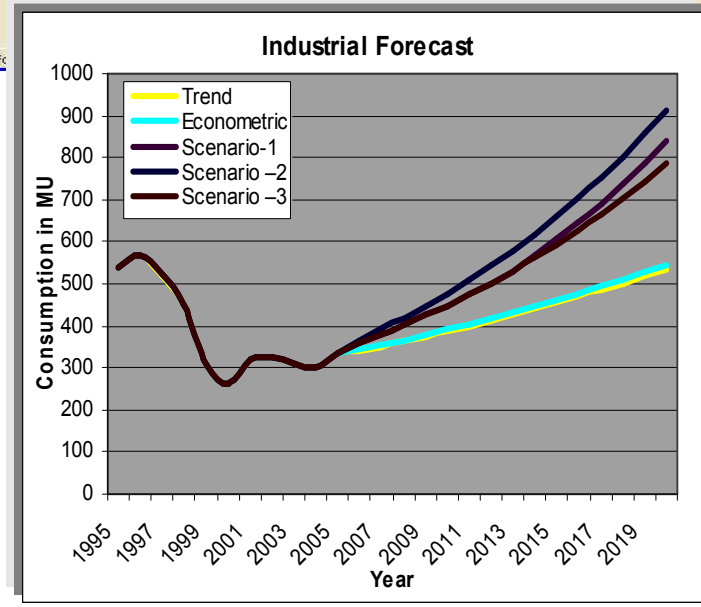

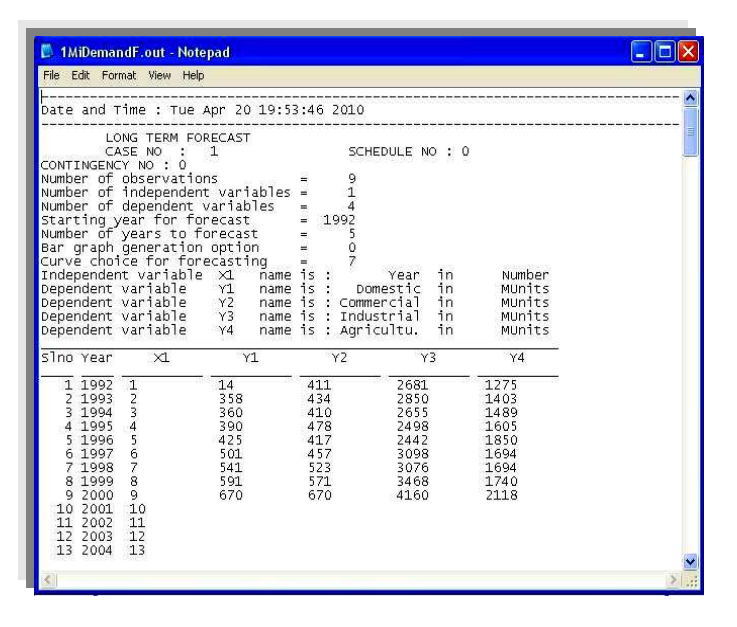

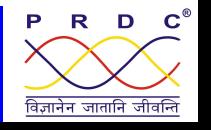

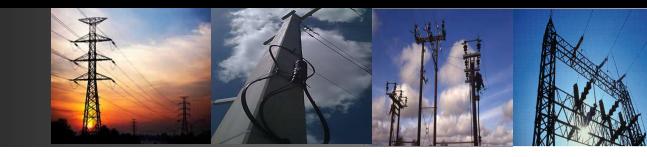

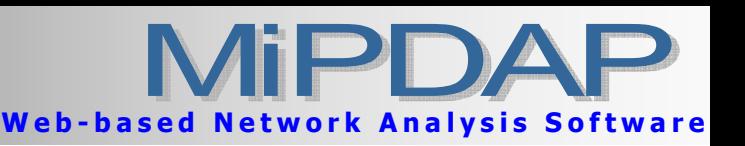

### Reliability Analysis

## Feature Highlights

#### $\boxtimes$  RI Calculation

SAIFI - System Average Interruption Frequency Index SAIDI - System Average Interruption Duration Index CAIFI - Customer Average Interruption Frequency Index CAIDI - Customer Average Interruption

Duration Index

- $\boxtimes$  Polling the tamper data from the ETV meter, daily, weekly, monthly or yearly
- $\boxtimes$  Segregation data in to Header & Tamper Data Parsing
- $\boxtimes$  Parses hexadecimal to decimal
- $\boxtimes$  Updation of the Data to Database
- $\boxtimes$  UI screens for -Meter configuration and polling schedule
- $\boxtimes$  No Of Tripping per n KM of Line for Sub Division
- $\boxtimes$  Level, Sub Station Level, Feeder Level and Meter Level
- $\boxtimes$  Subdivision Level Report
- $\boxtimes$  Index calculations for the subdivision level
- $\boxtimes$  Substation Level Report
- $\boxtimes$  Index calculations for both subdivisions and substations
- Feeder Level Report
- $\boxtimes$  Index calculations for subdivision, substation and feeder
- $\boxtimes$  Meter Level Report
- $\boxtimes$  Index calculations for subdivision, substation feeder and meter
- $\boxtimes$  Meter Reading wise Report
- $\boxtimes$  Index calculations for subdivision, substation, feeder, and meter contains the failure type, Date and time of failure occurrence, duration of failure, RY voltage, BY voltage, RY Current and BY Current

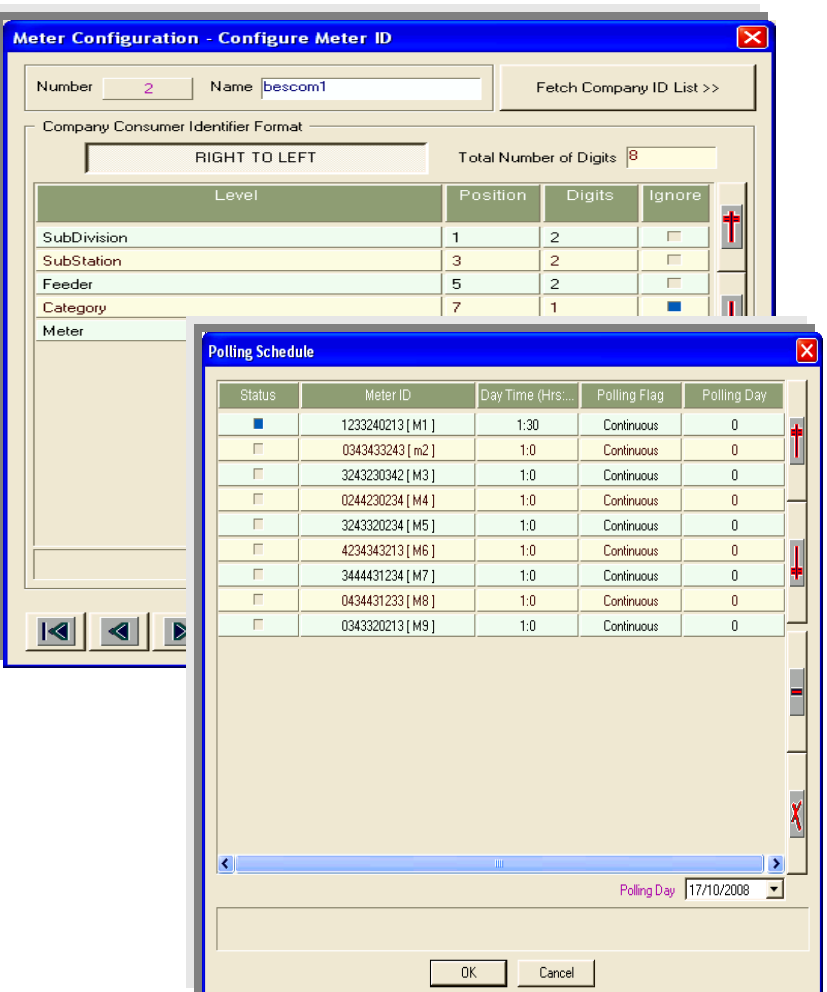

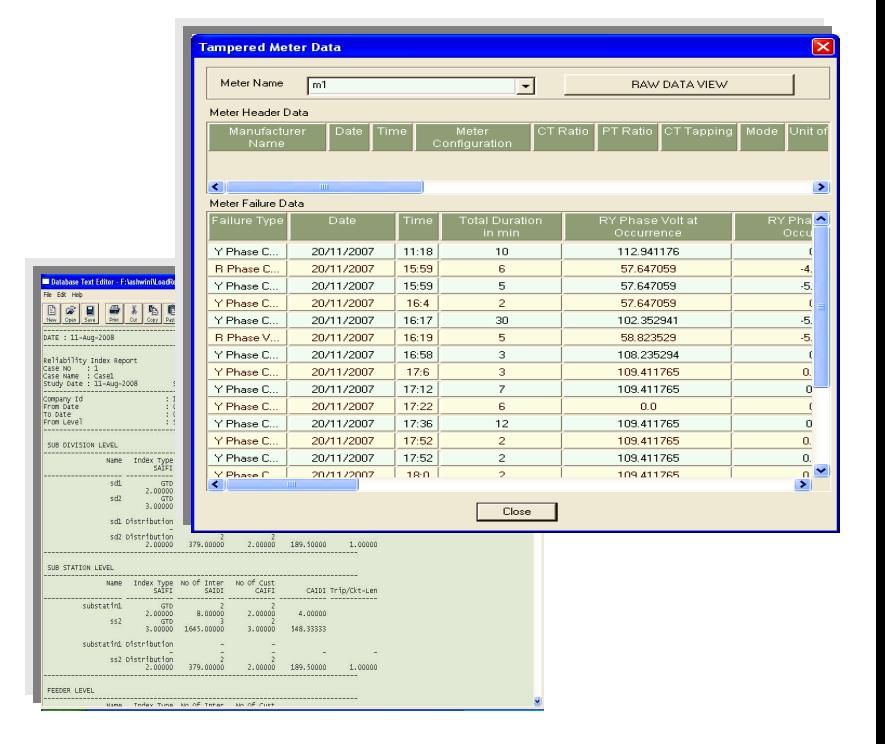

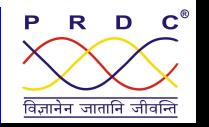

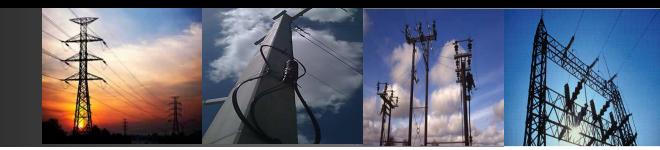

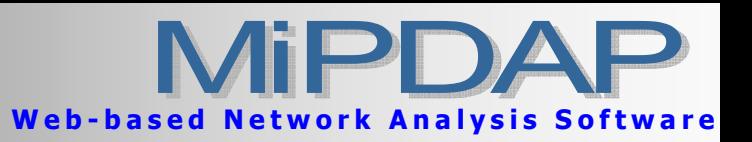

#### 3-Phase Load Flow

- $\boxtimes$  Newton Raphson Algorithm
- $\boxtimes$  Provision for both balanced and unbalanced power flow.
- $\boxtimes$  Provision for modeling single, double and quad circuits
- $\boxtimes$  Computation of positive, negative and zero sequence voltages as well as currents and also degree of unbalance in the system
- $\boxtimes$  Plotting of 3 phase load flow results on GUI.

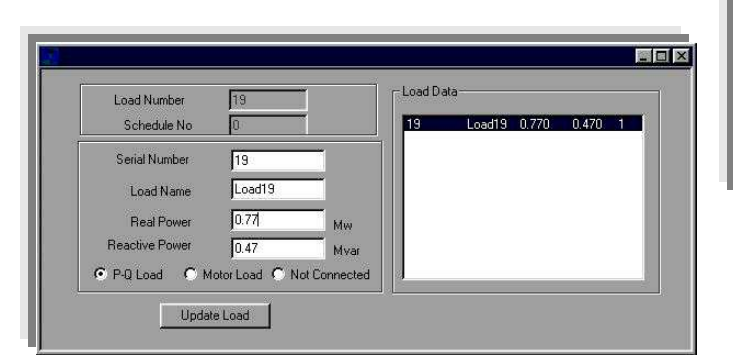

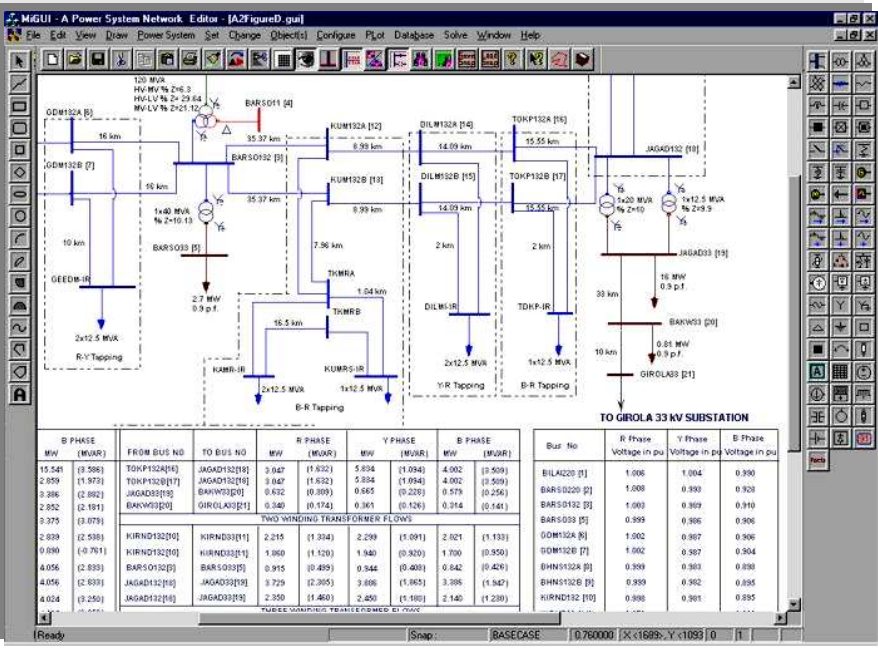

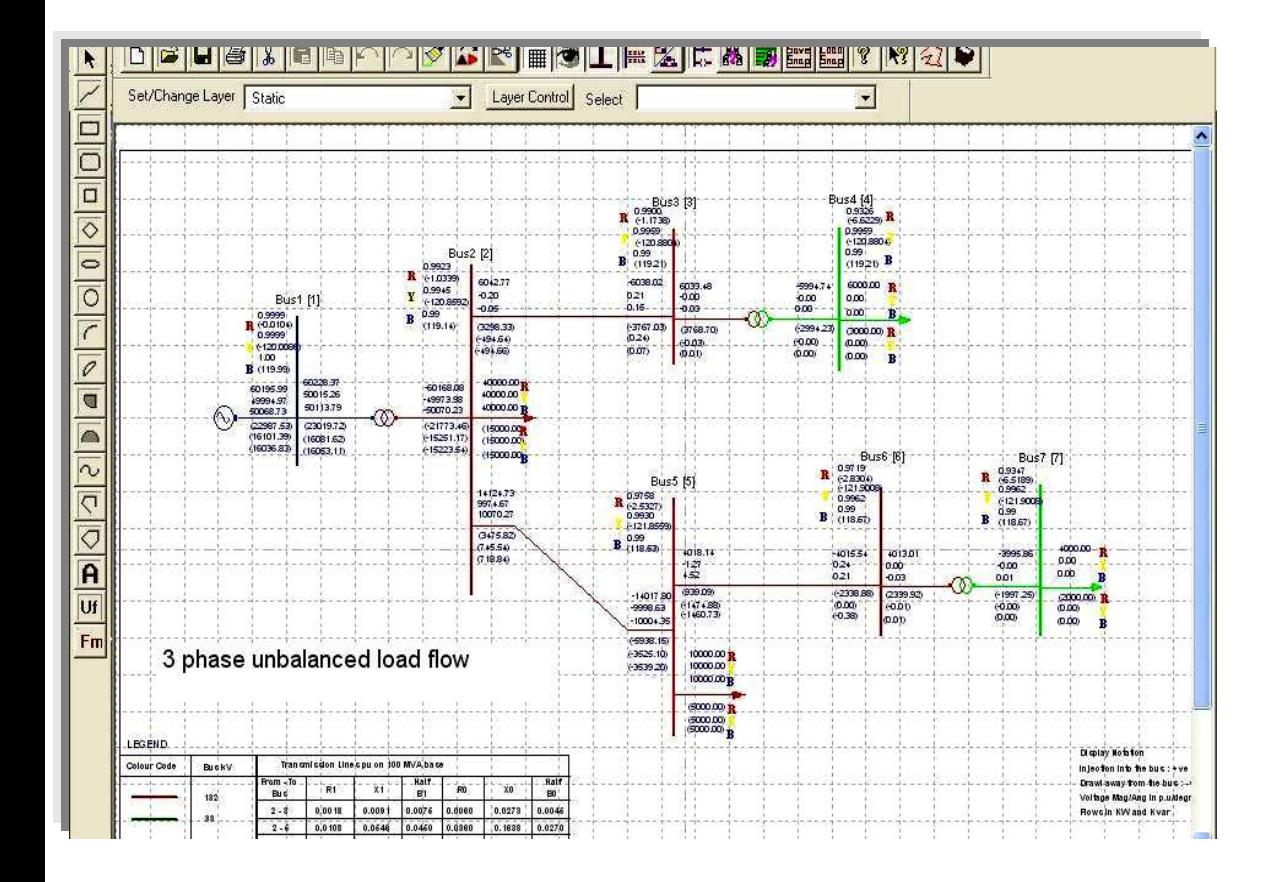

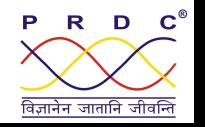